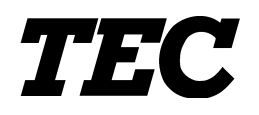

TOSHIBA TEC Bar Code Printer

## **B-482-QQ/QP, B-882-QQ/QP, B-682-QQ/QP**

**External Equipment Interface Specification**

First Edition: June 25, 1999 Second Edition: July 28, 1999 Third Edition: October 26, 1999 Fourth Edition: March 21, 2000

**TOSHIBA TEC CORPORATION** 

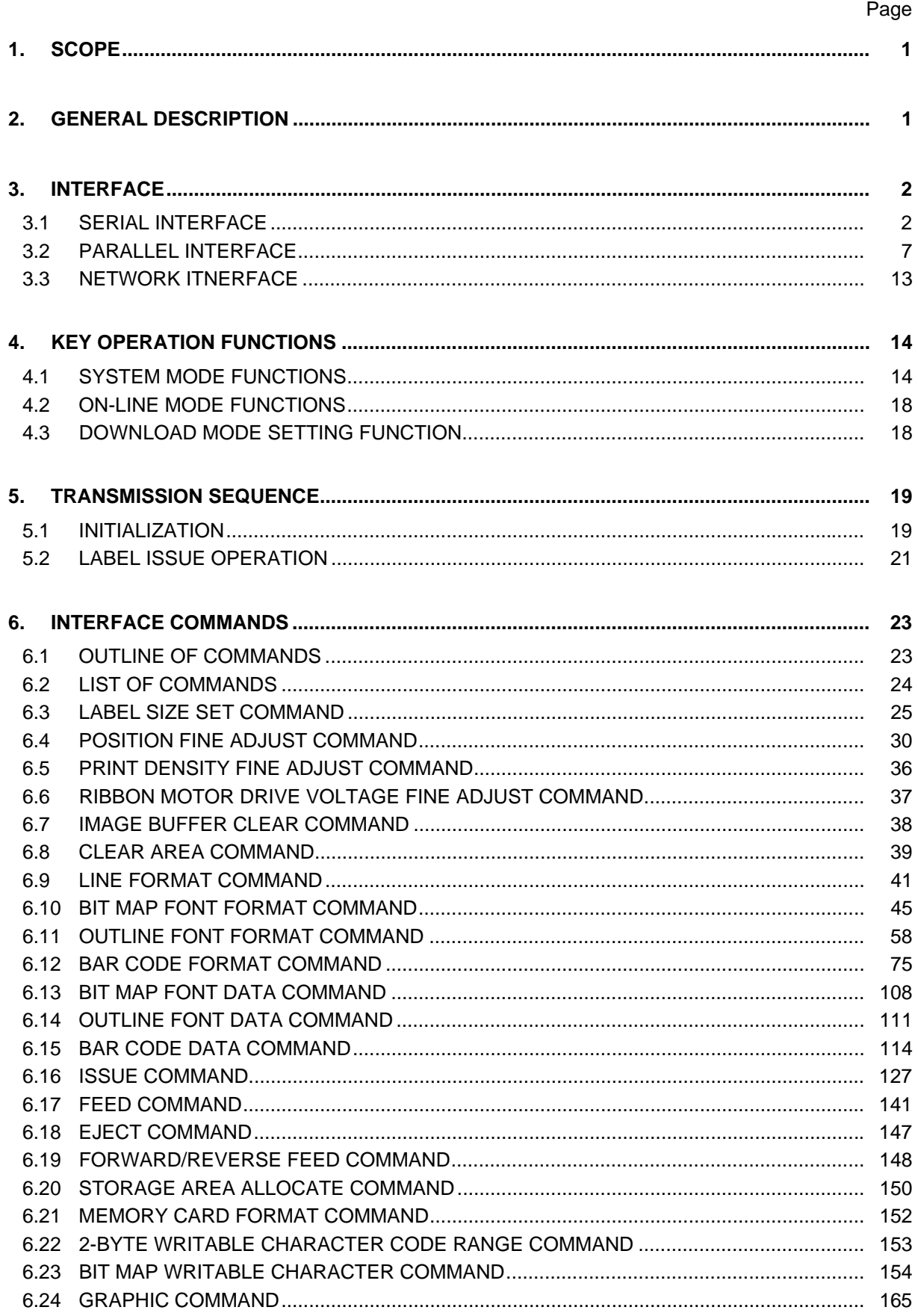

## **TABLE OF CONTENTS**

## Page

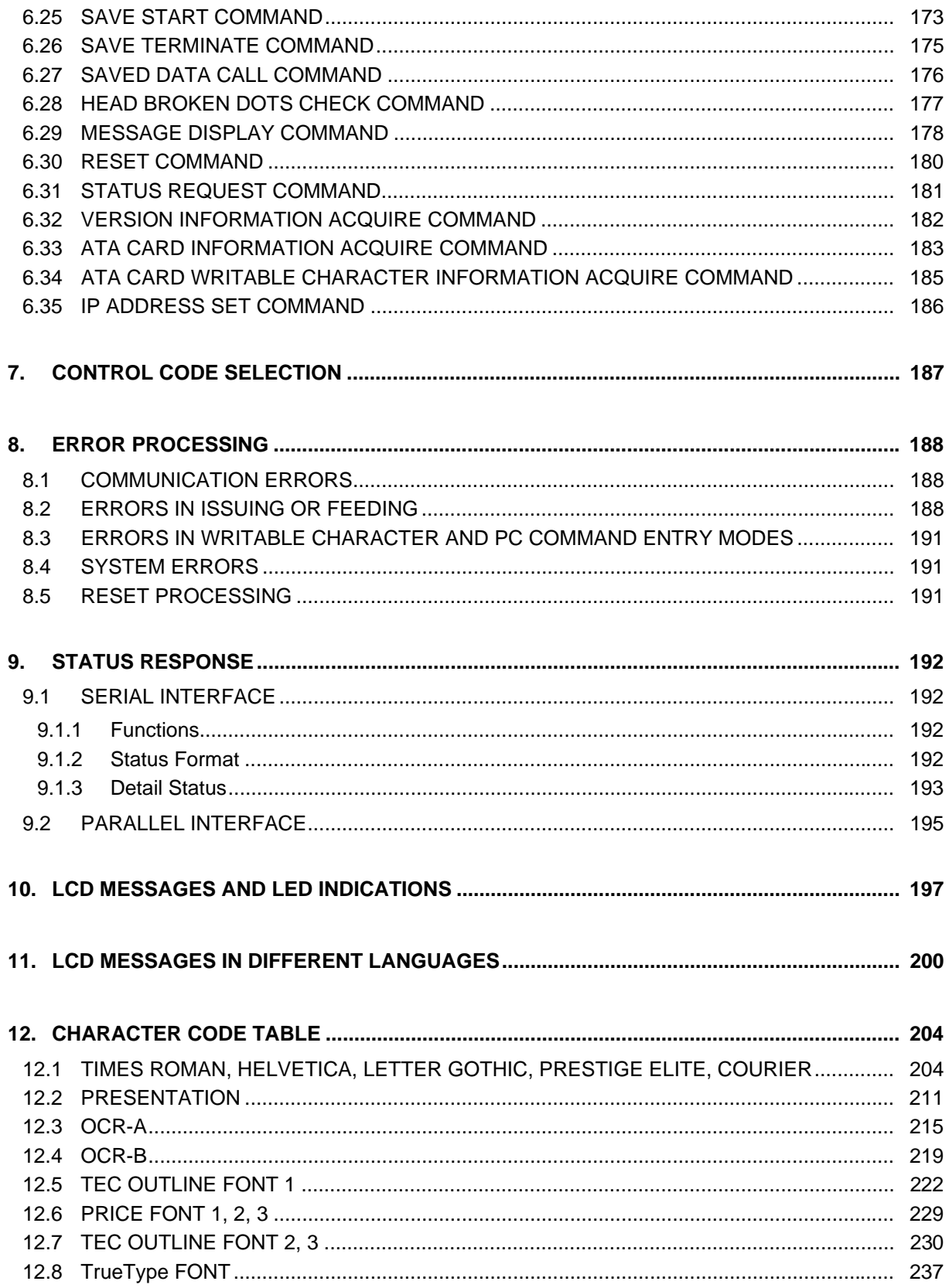

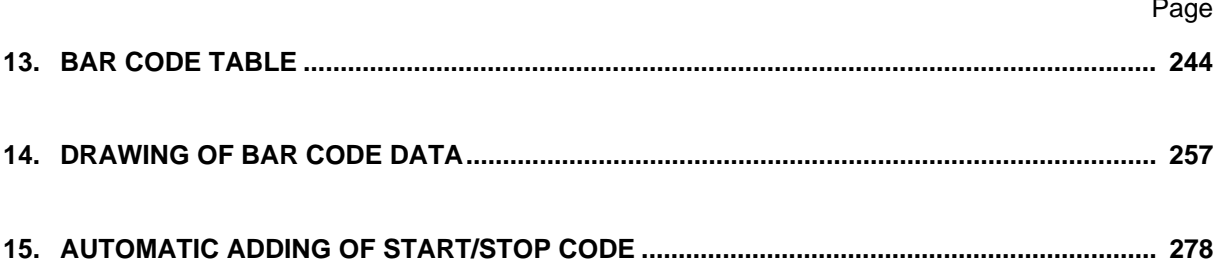

[Click here to download the full manual at THE-CHECKOUT-TECH.COM](http://the-checkout-tech.com/estore/catalog)